[Windows](http://document.inmanuals.com/to.php?q=Windows 7 Media Center Manual Guide Update) 7 Media Center Manual Guide Update >[>>>CLICK](http://document.inmanuals.com/to.php?q=Windows 7 Media Center Manual Guide Update) HERE<<<

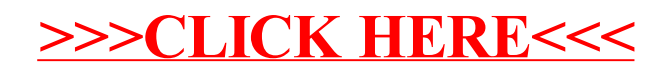